Adobe Photoshop 2021 (Version 22.4) keygen.exe Download [Win/Mac]

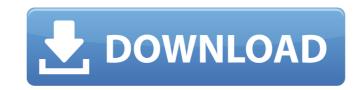

Adobe Photoshop 2021 (Version 22.4) Crack+ With Product Key Free For Windows (2022)

Color Picker tool This tool enables you to select a color from a color swatch on a color palette.

You can use the Color Picker tool to change the color of the entire image or just the highlighted portion of an image.

Adobe Photoshop 2021 (Version 22.4)

In this article, we will give you a step-by-step guide to using Photoshop Elements that will take you from beginning to advanced! We will be covering a lot of Photoshop Elements related things, so if you're a complete beginner, read on to learn the basics of how to use Photoshop Elements 2019 for Windows. Tools The tools in Photoshop Elements are very similar to those in Photoshop, so if you've used Photoshop before, you should have no difficulty understanding and using Photoshop Elements. Photoshop Elements includes all the tools and features of Photoshop, as well as a few extra ones you might find useful. Photoshop Elements: Basic Gird Image: a standard image (which will be helpful to start with) Open & Set Up Photoshop Elements The first thing you need to do to get started with Photoshop Elements is to open your image. This is quite similar to opening and setting up a regular Photoshop document. However, rather than saving to the desktop, use the traditional save as dialogue. If you've used Photoshop before, the following will be familiar to you. To open a new image: 1. Click on the file from the list on the left side of the screen. 2. Click on Open. To save a new image: 1. Click on the file from the list on the left side of the screen. 2. Click on Save as New. Then, you'll be taken to the Save As dialogue. Click on Save and a pop-up appears to name your new image. If you've used Photoshop before, you should have no trouble using Photoshop Elements. If you want to set up a new Photoshop Elements document, just follow the steps above. Basic Editing Basic Photoshop Elements editing In Photoshop Elements 2019, editing can be done by using the tools found within the Editor panel. The tools are divided into the following categories: Basic: Layer, Alpha (grayscale/color), Adjustment, Crop, Effects, Channels Basic Filters: Adjustment, Clarity, Blur, Emboss, Glow, Gradient Map, Invert, Noise, Pattern, Pixelate, Sketch Basic Adjustments: Brightness/Contrast, Colour Curves, Curves, Levels, Sharpness/Noise Reduction Basic: 388ed7b0c7

Adobe Photoshop 2021 (Version 22.4) With License Code Latest

Nucleotide sequences of the turkey/chicken-specific \*Mhc-DLA\* QTL region on chromosome 5. The location of the primer sequence with respect to turkey/chicken-specific \*Mhc-DLA\* QTL region on chromosome 5 is shown.

What's New In Adobe Photoshop 2021 (Version 22.4)?

One of the most frustrating things about living with a chronic disease like fibromyalgia is the lack of understanding and the endless debate of what causes the symptoms. It is impossible to know what will help and what will not help, so there is no direct link between cause and effect. Sometimes, one or two causes are the most likely culprits. The symptoms can get worse after taking certain medications or while you are in particular situations that trigger your symptoms. A condition called fibromyalgia is diagnosed when one has chronic widespread muscle pain, and when it is present, there is often stiffness and fatigue. The diagnosis is not made when one feels the symptoms, but when the patient presents with all four criteria: Pain that is widespread, which is the involvement of three or more body areas, and for more than three months Stiffness Tiredness Widespread pain Symptoms usually appear to be more severe in the mornings or in the evenings, and may go away with physical activity. Fibromyalgia is thought to affect 1-3 percent of the U.S. population. Fibromyalgia is not a disease per se. Doctors still don't really understand what causes it, but they do believe that the pain and fatigue can be related to problems in the brain and the nervous system, not the muscles. That's the reason it is called a syndrome and not a disease. Symptoms can be controlled with treatment. Medication like tricyclic antidepressants and the benzodiazepines can be helpful. Unfortunately, research has shown that these drugs either don't work or have side effects. Exercise is very important, and cognitive-behavioral therapy (CBT) or other mindbody techniques can work too. Research has revealed that the inflammatory process in the brain may be very active in fibromyalgia. Some believe that the source of the inflammation may be changes in gene expression. Treatments and Drugs Exercise is often an important treatment, and can help decrease the pain and fatigue. An important mind-body treatment is deep meditation, where the patient focuses on his or her breathing in an effort to calm down and relax. Other techniques include guided relaxation, which involves the person listening to soothing sounds like ocean waves or the nighttime sounds of crickets. Other therapies include CBT or other exercises designed to improve the person's ability to cope with stress. Relaxation

System Requirements For Adobe Photoshop 2021 (Version 22.4):

https://sprachennetz.org/advert/photoshop-cc-2018-hack-patch-free-download-pc-windows/

\* Xbox 360 with console system software version 3.0 or later \* Windows Vista or Windows 7 operating system \* 2 GB RAM (4 GB for some DLC) \* 1.4 GHz or faster processor \* 512 MB video card with Shader Model 2.0 \* DirectX 9.0c compatible sound card \* 1.5 GB of available hard disk space \* Microsoft XNA Framework 4.0 Development kit Steam Workshop Support Features: \* 3 different storylines: three war-like

## Related links:

https://alafdalio.com/photoshop-2021-free-for-windows/

https://mbsr-kurse-koeln.com/2022/07/05/adobe-photoshop-cc-2014-crack-full-version-license-keygen-for-pc-march-2022/ https://roundabout-uk.com/adobe-photoshop-cs3-keygenerator-april-2022/ https://suisse-trot.ch/advert/photoshop-2021-version-22-4-crack-patch-with-serial-key-free-2022-new/ https://emealjobs.nttdata.com/en/system/files/webform/nircha503.pdf https://wocfolx.com/upload/files/2022/07/OOC9AYgiwR2PePPMTyY7\_05\_242301c7d27959e46f66e9c974afcaef\_file.pdf https://www.townofball.com/system/files/webform/photoshop-cs5.pdf https://www.reperiohumancapital.com/system/files/webform/catasatu553.pdf https://sourceshop.org/adobe-photoshop-2021-version-22-3-1-crack-with-serial-number-keygen-for-lifetime-free-download-x64-april-2022/ https://www.indiecongdr.it/wp-content/uploads/2022/07/Photoshop 2022 Version 231 Free X64.pdf http://facebook.jkard.com/upload/files/2022/07/pdoQIRB6SoljNGy4iytf\_05\_852c5302fa153404342e31be40fd80b9\_file.pdf https://www.jesusnanak.com/upload/files/2022/07/2paf3W8t4pGzRJY4rO9V\_05\_0375ff1e647a6efe1d7b9e91d1e8ed21\_file.pdf https://www.rosesebastian.com/2022/07/05/adobe-photoshop-cs5-keygen-crack-serial-key-with-full-keygen-free-download-for-pc-latest/ http://chatroom.thabigscreen.com:82/upload/files/2022/07/msGrRanGITe2YvSImhvl\_05\_0375ff1e647a6efe1d7b9e91d1e8ed21\_file.pdf https://www.mainespirits.com/sites/default/files/July 2022 Monthly Specials (Consumer).pdf http://www.glasspro.pl/2022/07/05/adobe-photoshop-2021-version-22-4-3-crack-file-only-free-download-win-mac/ http://18.138.249.74/upload/files/2022/07/VYzdjvx74mNoV5o5ZueE\_05\_852c5302fa153404342e31be40fd80b9\_file.pdf https://orbeeari.com/photoshop-2022-version-23-1-jb-keygen-exe-keygen-for-lifetime-pc-windows-latest/ https://threepatrons.org/news/photoshop-2021-version-22-4-1-product-key-final-2022/ https://pineandhicks.com/2022/07/05/adobe-photoshop-with-product-key-free-obtain-win-mac/ http://love.pinkjelly.org/upload/files/2022/07/4tmMJZgRHLz3AaHp2vRu\_05\_0375ff1e647a6efe1d7b9e91d1e8ed21\_file.pdf https://used-gensets.com/advert/adobe-photoshop-2022-version-23-0-2-crack-mega-free-win-mac-updated-2022/

3/3